#### **More Prolog**

Hacks and features of Prolog making it into a full programming language:

- General data structures and lists
- Control facilities
- Arithmetic in Prolog
- Syntactic extensibility: Operator notation
- (Self-inspection and modification)

That's really all of it!

## Basic notions, now adding *structures*

- *predicates:* **parent**
	- defines a *relation*
	- given by *facts*, *rules*, coll. called *clauses*
- *constants:* **tom**, **bob**, **x**, **y**
- *variables*: **X**, **Y**, **Tom**
- *atoms:* **parent(A,a)**
- Arguments to predicates can also be *structures:*

$$
\underbrace{\text{Point}(1,1)}_{\text{line\_segment}}(\text{point}(1,1),\text{point}\overline{\text{NB: Loss}}_{\text{like pred's with}\\\text{arguments, ...}})
$$

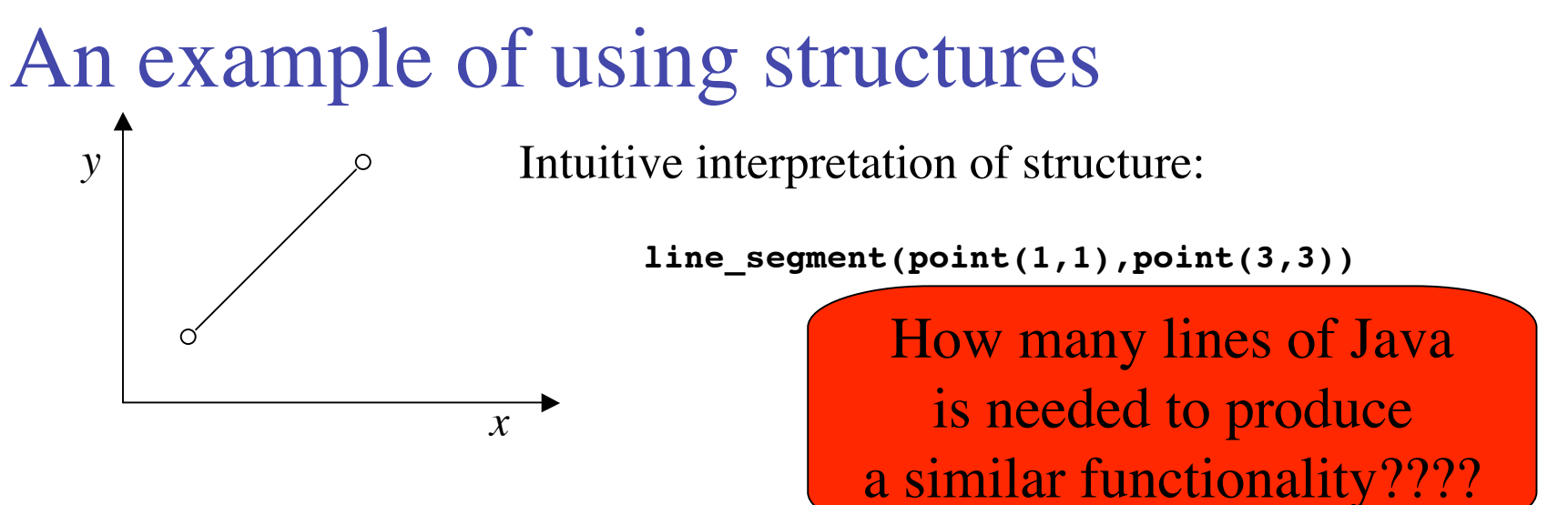

```
This is a program:
```
**vertical( line\_segment(point(X,Y), point(X,Y1))). horizontal( line\_segment(point(X,Y), point(X1,Y))).**

```
Querying it:
```

```
?- vertical(line_segment(point(1,1),point(2,Y))).
```

```
no
```

```
?- horizontal(line_segment(point(1,1),point(2,Y))).
```
**Y = 1 ?**

### Lists, an important sort of structures

List syntax  $\approx$  syntactic sugar; no new semantics **?- write([1,2,3,4,5,6]). [1,2,3,4,5,6] ?- write\_canonical([1,2,3,4,5,6]). '.'(1, '.'(2, '.'(3, '.'(4, '.'(5, '.'(6,[])))))) ?- [1,2,3,4,5,6] = [Head | Tail].**  $Head = 1, Tail = [2, 3, 4, 5, 6]$ **?- [First, Second | Tail2] = [a,b,c,d,e,f].**  $First = a$ ,  $Second = b$ ,  $Tails = [c, d, e, f]$ 

## Working with lists; the member predicate

A built-in predicate; in SICStus (v. 3, not 4, sic!) remember this: **:- use\_module(library(lists)).**

```
?- member(a,[a,b,c]).
yes
```
Member is also a list *constructor:*

```
?- member(a,L), member(b,L), member(c,L).
L = [a, b, c] A]
```
Implementation of member

 $member(X, [X |$ ]).  $member(X, [-L]) :- member(X, L).$ 

# "**append**": List concat'n & decomp'n

Examples:

- **?- append([a,b],[c,d], L).**
- **L = [a,b,c,d]**

```
?- append(X,Y,[a,b,c]).
```

$$
X = [] , Y = [a,b,c] ? ;
$$
  
\n
$$
X = [a], Y = [b,c] ? ;
$$
  
\n
$$
X = [a,b], Y = [c] ? ;
$$
  
\n
$$
X = [a,b,c], Y = [] ? ;
$$

#### A definition of "**append**"

**append([], L, L). append([X|L1], L2, [X|L3]):- append(L1, L2, L3).**

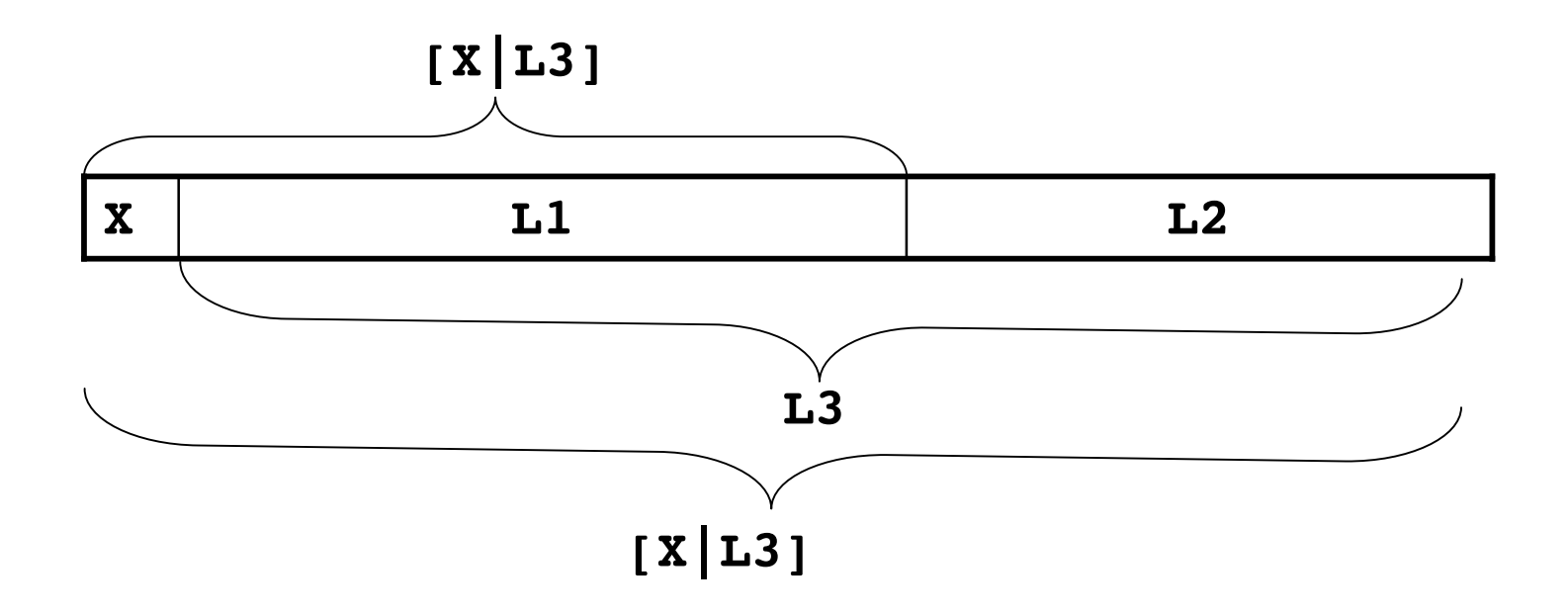

### Arithmetic, a stepchild in Prolog

```
?- X is 2 + 2 * 3.
?- X is 2 + Y * 3.
X = 8 ?
! Instantiation error in argument 2 of is/2
! goal: _79 is 2+_73*3
```
Remember points about

- range-restrictedness
- left-to-right execution

# **Exercises**

- 5.1, p. 46
- 5.2, p.  $46-47$ .
	- Only triangles, **identical\_triangles**, **segment\_length** and possibly **area(**<triangle>**,** <length>**)**
- 5.3, p.47.
- Extra: Define, using append, a predicate **find\_abc(L)**, which is satisfied iff **[a,b,c]** is a "sublist" of **L**, e.g.

**?- find\_abc([k,l,m,n,a,b,c,d,e]) yes ?- find\_abc([k,l,m,n,a,b,z,z,c,d,e])**

**no**

(can be done with just *one* call to **append)**

# Useful built-ins (use with care)

**var(***arg***)** — argument *currently* uninstantiated?

**nonvar**( $arg$ ) — the opposite

... optimization for special cases

.. optimization for special cases

**ground(***arg***)** — is *current* value of arg ground, i.e., variable-free?

**atom(***arg***)** — *current* value constant that is not a number?

**integer(***arg***)**— *current* value an integer number?

**atomic(***arg***)** — *current* value a constant?

Splitting terms by "=.." **?- f(a,b) =.. [F|Args].**  $F = f$ ,  $\text{Args} = [a, b]$ **?- f(a,b) =.. [F|Args], NewTerm =.. [F,new|Args].**  $\cdots$ , **NewTerm** =  $f(new, a, b)$ Useful for translating one program into another...

# Control of backtracking by "**!**" (cut)

```
salary(S, 0):- student(S), !.
salary(S, 1000000).
student(peter).
?- salary(peter,S).
S = 0;no
?- salary(jane, S).
S = 1000000 ;
no
```

```
But trying to generate all solution :(
```

```
?- salary(X,S).
X = peter, S = 0 ;
```
**no**

#### **Be careful:**

- Destroys logic
- Introduces assumptions about how predicates are called

## Conditionals

```
salary(X,S):-
   student(X) -> S=0
   ;
   director(X) -> S=1000000
   ;
   professor(X) -> S=500000
   ;
  S = 10.
```
Like a "soft-cut", successful-test-and-choice not backtracked, but subsequent clause may be used.

#### Operators: Extensible syntax

**:- op(700, xfx, sparker). manden sparker hunden. :- op(700, xfx, bider). X bider Y :- Y sparker X.**

Important: Only syntactic sugar, no new semantics

**?- current\_op(X, Y, Z). X = 1200, Y = xfx, Z = :- ? ; X = 1200, Y = xfx, Z = --> ? ;** ... **X = 1000, Y = xfy, Z = ',' ? ;** ... **X = 500, Y = yfx, Z = + ? ;** ... **X = 400, Y = yfx, Z = \* ? ;**

#### Example of program with operators

- **:- op(700, xfx, er).**
- **:- op(100, fx, [en,et]).**

**en mand er et menneske.**

**en kvinde er et menneske.**

- **et menneske er et dyr.**
- **en ko er et dyr.**
- **peter er en mand.**
- **X er Z :- X er Y, Y er Z.**

Other facilities

Generating all solutions:

**setof**, **bagof**, **findall**

— read about them when you need them

Input-output:

**write('Hello')** useful for test prints...

Inspecting and modifying the program

**clause**, **asserta**, **assertz**, **retract**

We may see those guys later in the course

This is really all of Prolog!

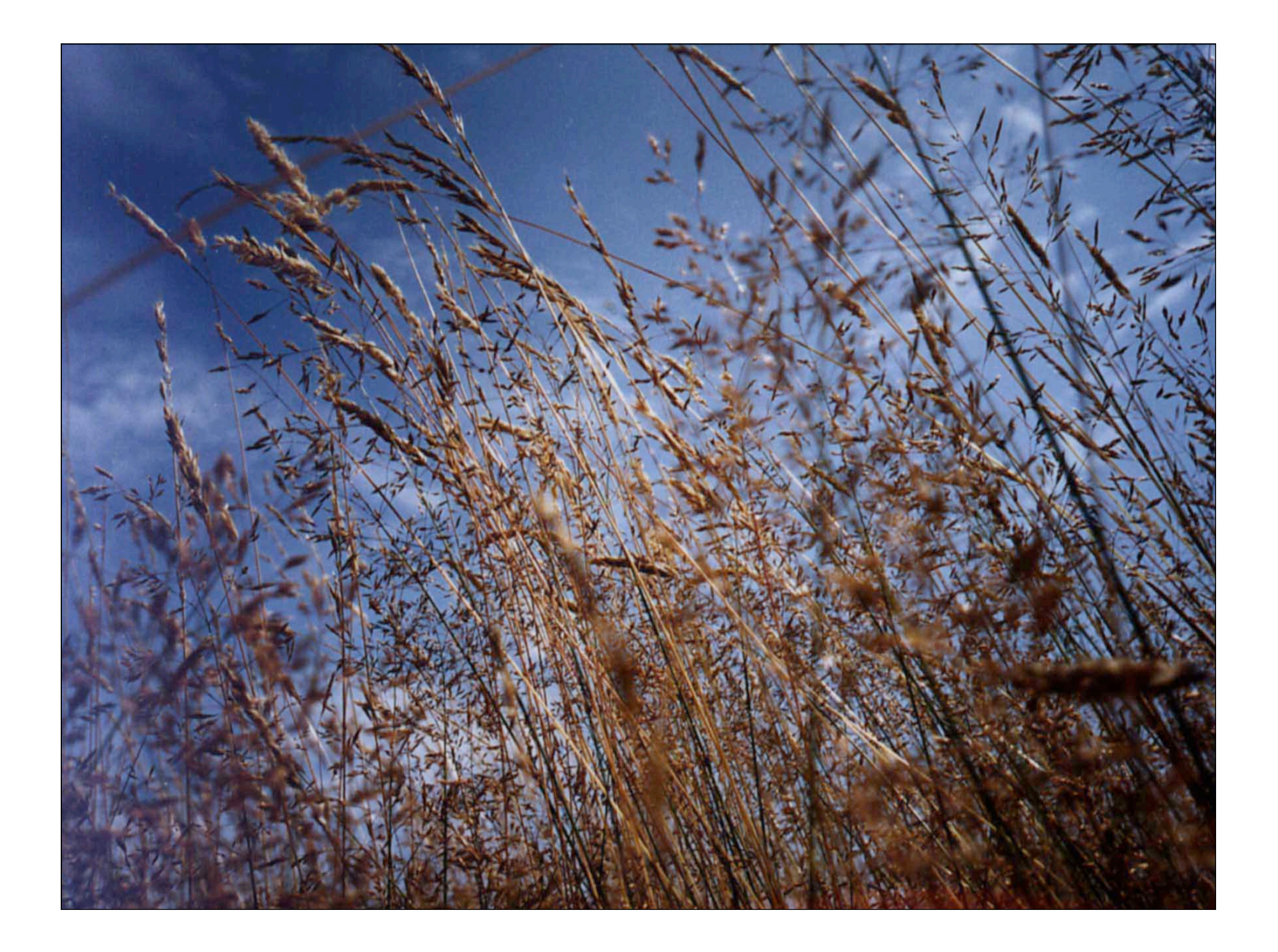